# **\*Составление линейного алгоритма на языке ABC Pascal.**

03.02.2015г.

# **Задание : составьте алгоритм посадки дерева.**

- 1. Выкопать в земле ямку;
- 2. Опустить в ямку саженец;
- 3. Засыпать ямку с саженцем землей;
- 4. Полить саженец водой.

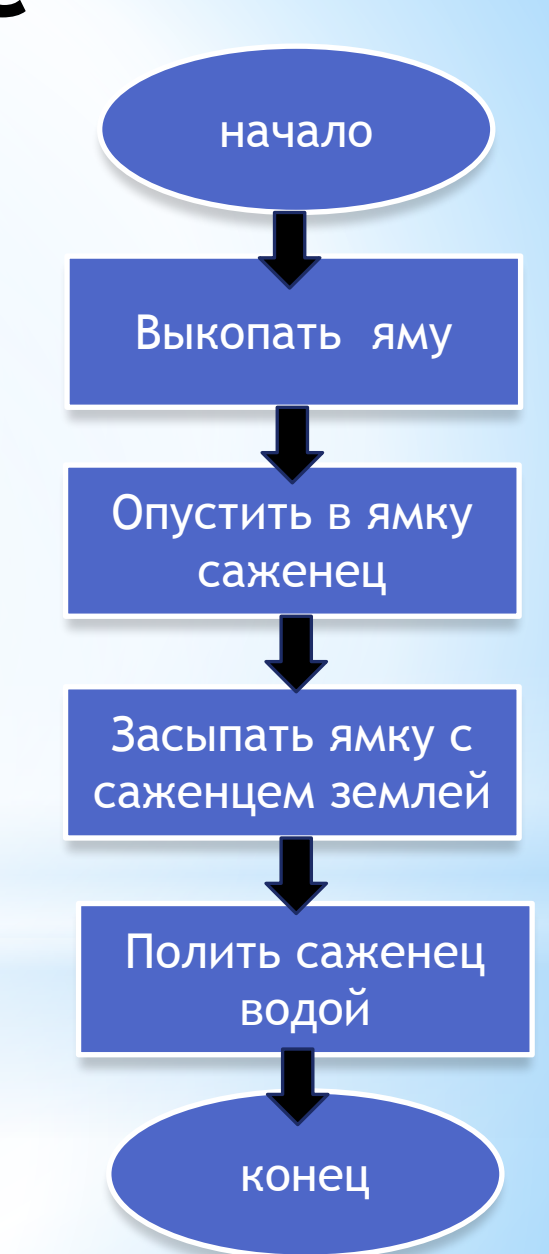

## **\*Линейный Алгоритм**

### **\*Алгоритм, в котором команды выполняются последовательно одна за другой, называется линейным алгоритмом**

\*(Пример: Алгоритм посадки дерева.)

# \*Базовая структура линейного алгоритма

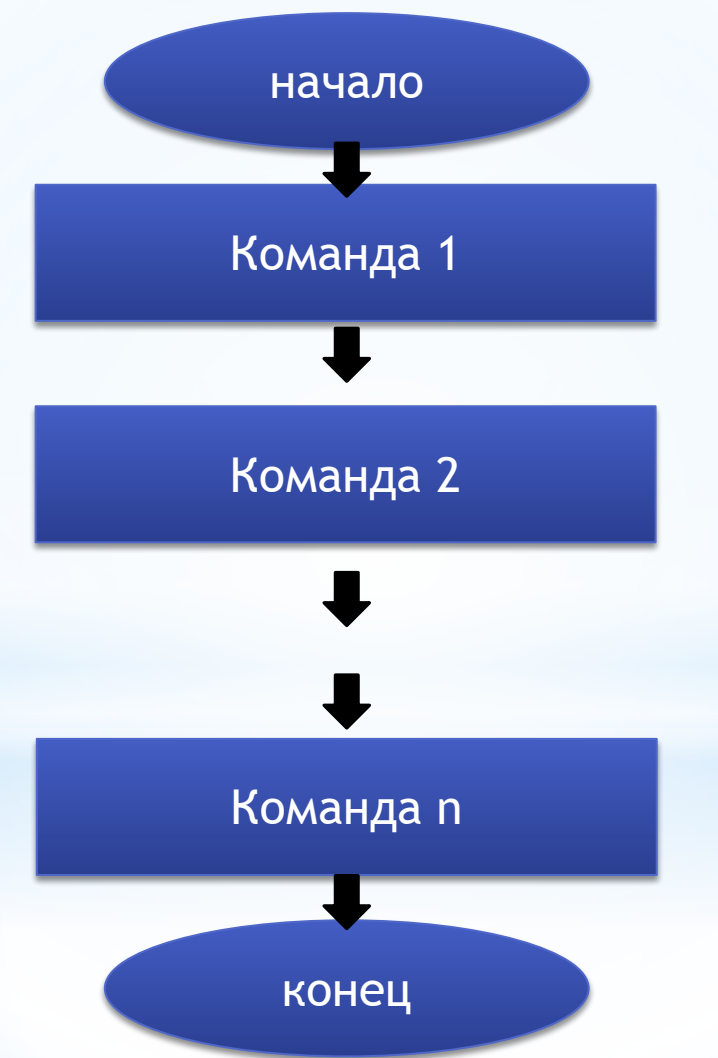

# **\*Этапы решения задач на компьютере:**

- 1. Постановка задачи .
- 2. Построение математической модели.
- 3. Алгоритмизация.
- 4. Написание задачи на языке программирования.
- 5. Отладка и тестирование программы.
- 6. Анализ полученных результатов.

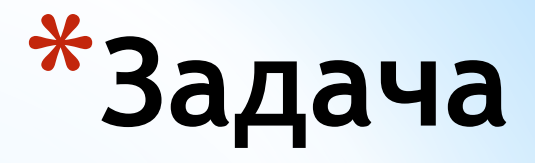

# \*Вычислить периметр произвольного треугольника по его трем сторонам.  $*_{a}$

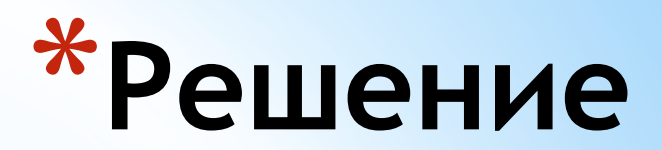

#### \*1. Постановка задачи

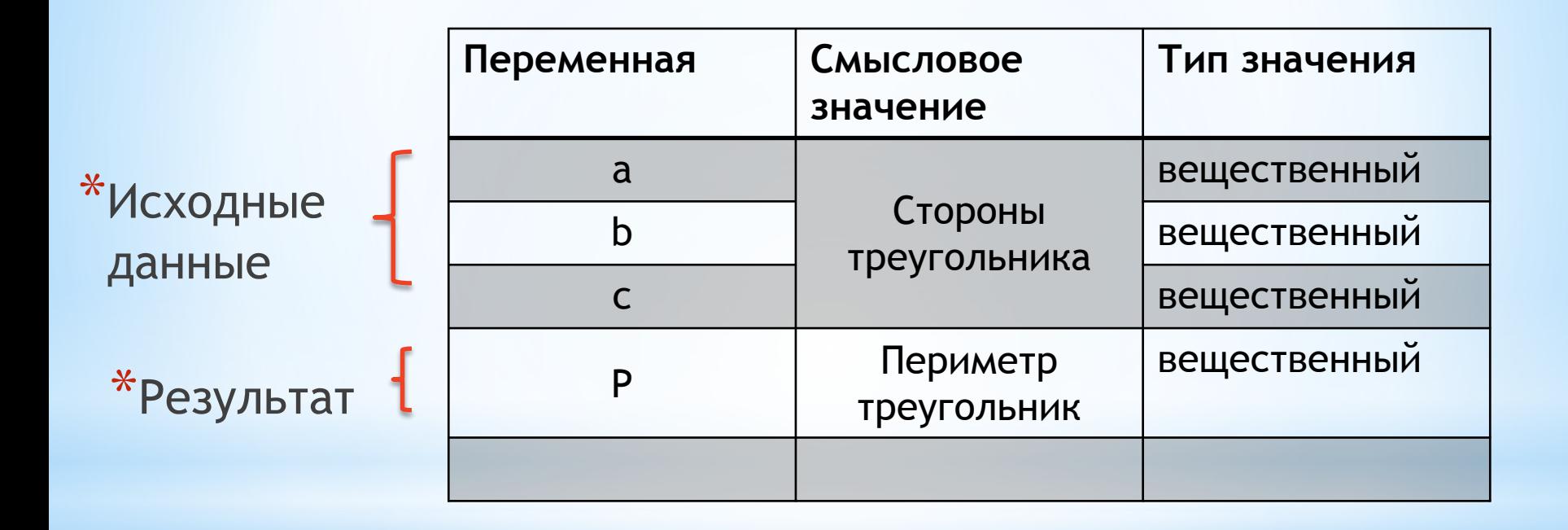

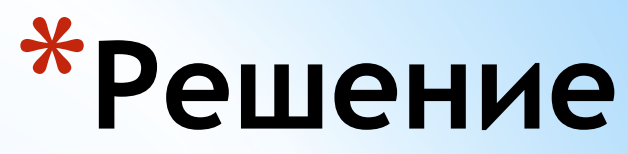

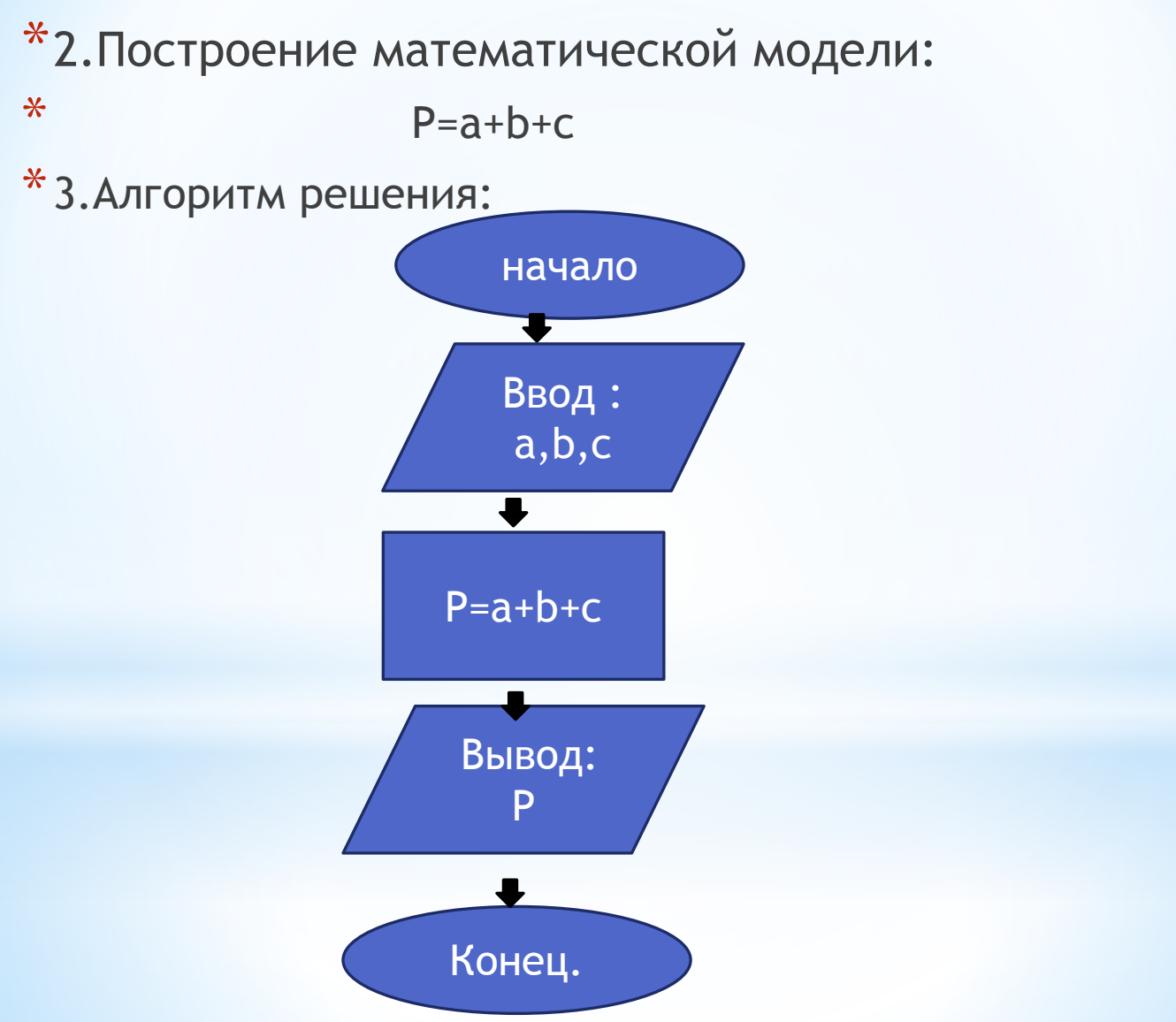

### Решение

#### \*4. Программа:

\*Program zad\_1;

\*Uses crt;

- \*Var a, b, c: integer;
- \*Begin

\*Clrscr;

\*Write('Введите значение сторон треугольника');

\*Readln(a,b,c);

\* $P:=a+b+c;$ 

\*Write('Периметр треугольника P=', P);

\*Readln;

\*End.

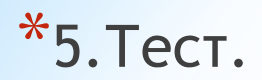

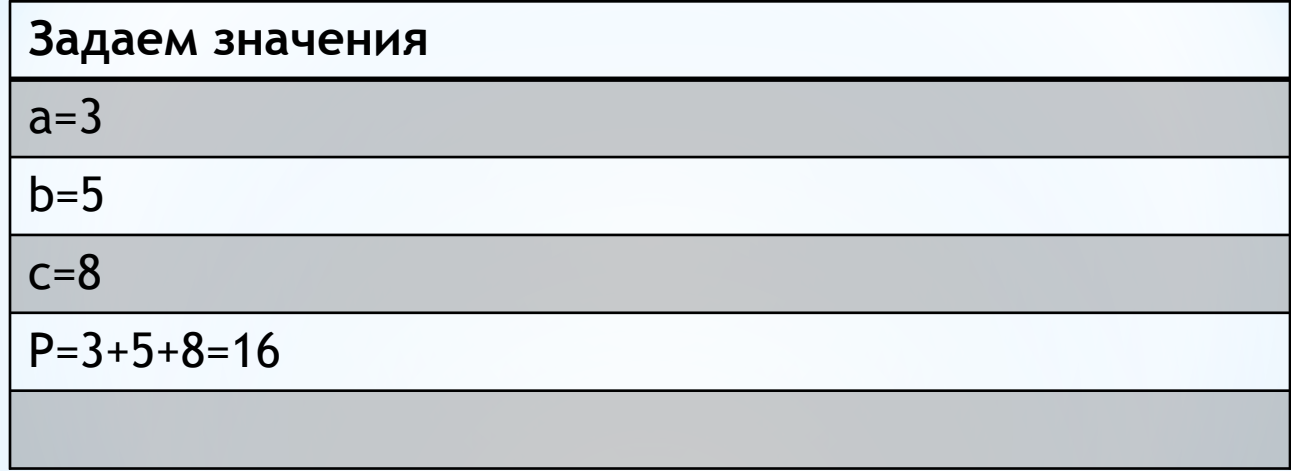

#### **Что происходит после запуска программы?**

Введите через запятую значение сторон треугольника 3,5,8 <ENTER>

\*После этого в переменные заносятся введенные значения

 $a^*a = 3$  b = 5 d = 8

\*Выполняется оператор присваивания

 $*P=a+b+c$ 

 $*$ В переменную Р заносится значение 16 (P=16)

\*Выносится результат на экран

Периметр треугольника P=16

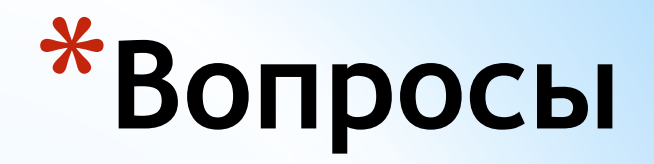

\*Что значит линейный алгоритм? \*Какие этапы решения алгоритмов на компьютере мы узнали?

# **\*Домашнее задание**

\*1.Выучить записи в тетради.

\*2.Задача: Вычислить периметр произвольного прямоугольника по двум его сторонам.(Запись в тетради болк-схемы и алгоритм программы на языке ABC Pascal)

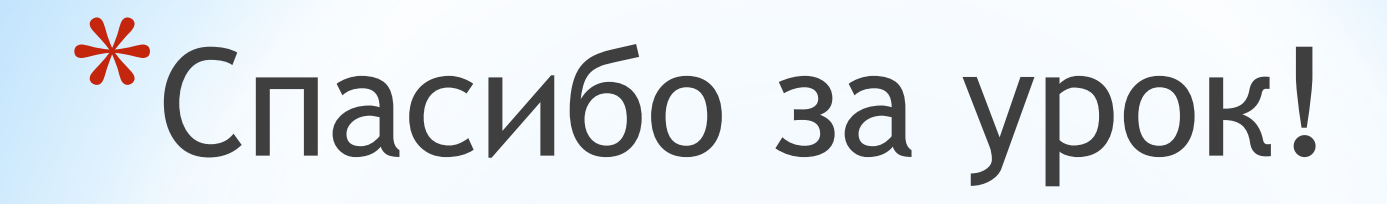

# \*До свидания, желаю вам успехов!